**HIGHVOLT Prüftechnik Dresden GmbH** Marie-Curie-Straße 10 01139 Dresden, Germany<br>Phone +49 351 8425-70 +49 351 8425-700 Fax +49 351 8425-679<br>E-mail sales@highvolt.de sales@highvolt.de Website www.highvolt.de

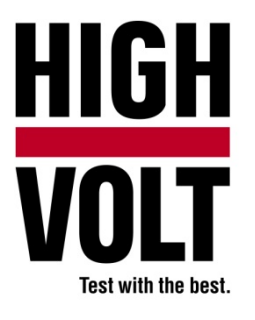

Data Sheet  $5.61-1/1^{1}$ 

# Main Software Package for Impulse Test, Type HiRES IAS

# **Application**

The Software Package HiRES IAS is used for impulse voltage and current measurements with our HiRES measuring system. It enables both, the very easy use (without long study of any instruction manual) and the reliable operation of the recorder. The software package is based on the operating system MS Windows® with the software package MS Office®, both in the latest version. The HiRES IAS software has a modular structure, which enables the separate selection of each module depending on customer applications The IAS software runs on the industrial PC of the HiRES measuring system. The software guarantees a very user-friendly and reliable operation.

### **Parameter settings**

display.

Whereas the left hand side of the display shows the measurements, the right hand side is provided to set the measuring parameters such as peak voltage, polarity, time deflection, and undershoot in one setup dialog (see Fig. 1). The software controls the related internal functions.

In case identical test routines are applied, short cuts and quick start functions on the upper side of the display allow a very fast impulse measuring routine. Evaluated parameters are shown on the right hand side of the

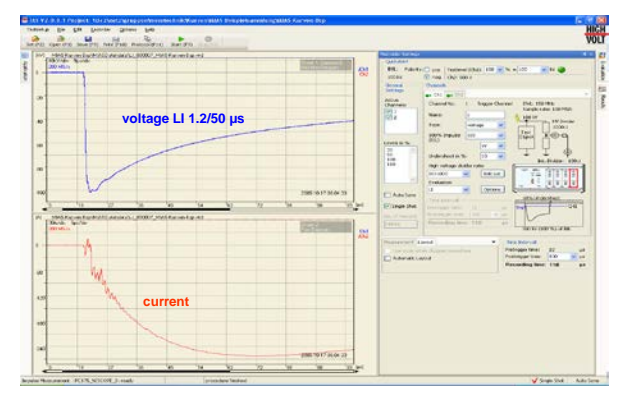

*Figure 1: User interface*

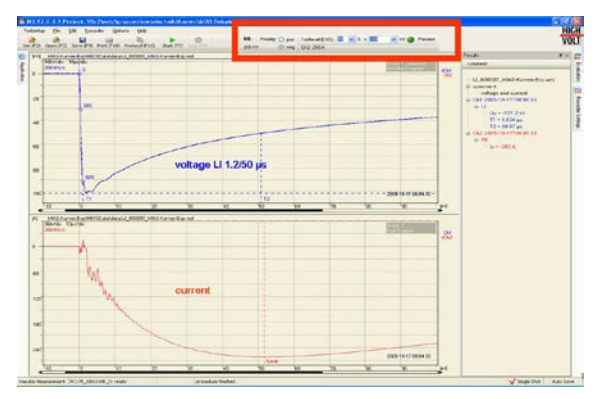

*Figure 2: User interface with quick start menu*

 $<sup>1</sup>$  The prior version of the Data Sheet was 5.61/3.</sup>

**Quick start and parameter display**

# **Impulse recording and handling recorded curves**

Recorded curves (one per channel of the reactor) of different sampling rates and deflections can be displayed or printed in one coordinate system without discontinuities. Even raw data of different recorders can be handled and evaluated by:

- **EXEC** Measurement by different cursors
- Zooming of horizontal or vertical deflection ranges, windows or simultaneous zooming (Fig. 3)
- **Figure 1** Free configuration of position and dimensions of coordinate system
- Copying, inversion or deletion of recorded curves *Figure 3: Multiple coordinate systems and zooming*

The evaluation procedure of recorded impulses is fixed in standards, for HV testing especially in IEC 60060-1:2010. Different modes of evaluation can be chosen according to the test conducted.

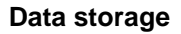

All evaluation results can be saved in related files which can be addressed or named automatically by the operator.

## **Export and import functions**

The export functions enable to write EXCEL® and ASCII compatible file formats. With the iCOS Data Base (see Data Sheet 12.40) it is possible to export the data to each customer data base.

The file formats \*.WASC (Dr. Strauss), \*.txt (Nicolet), \*.txt (Haefely) \*.TDG) from other suppliers can be imported.

## **Test report generation**

A WORD report generator enables the preparation of a wide variety of WORD templates for the automatic preparation of test records, including logo, figures, tables or general information.

## **Software check**

The software according to IEC 61083-2 based on representative impulse curves (TDG) is implemented or loaded from the TDG-CD. These curves are evaluated by the software and resulting parameter values with the related tolerances of the standard by the operator.

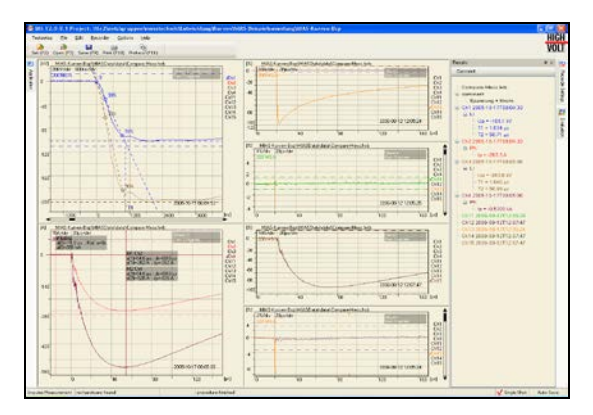

**Analyzing by standard procedures IMPLE 10** Impulse voltage and current evaluation according to IEC 60060-1:2010 by:

- LI mode for lightning impulses
- LIC mode for chopped lightning impulses
- SI mode for switching impulses
- IC mode for impulse currents

Furthermore:

PK mode for peak value evaluation CMP mode for compare function

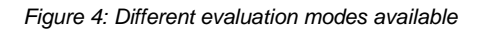

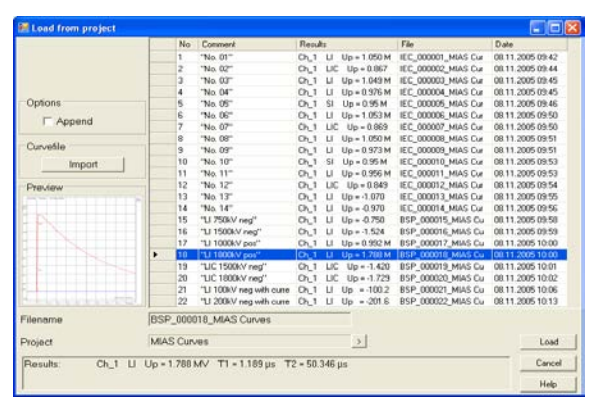

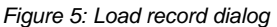

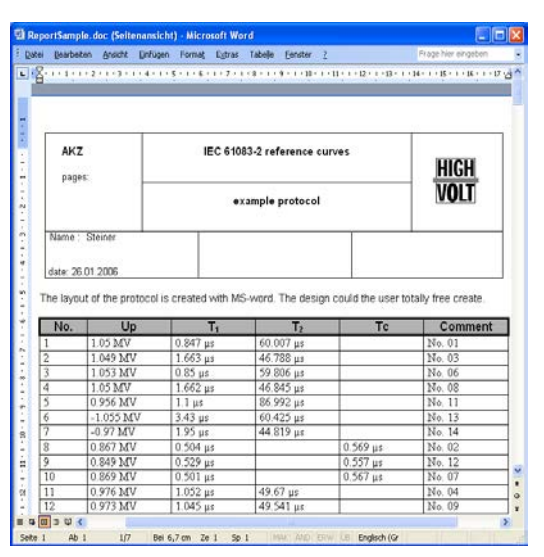

*Figure 6: Word test report*

# **Optional software packages**

Whereas the main software HiRES IAS is necessary for all recorders, the optional packages include special impulse test routines.

The optional iCOS Data Base (Data Sheet 12.40) is able to handle a practically unlimited amount of recorded and evaluated data, ready for further evaluation. The Data Base is characterized by standardized (SQL) interfaces, easy handling, guaranteed data integrity and automatic backup.

On special request HIGHVOLT is ready to supply also tailor-made software packages.